# 基于单片机的胎面自动称量系统

# 夏 斌,张正平

(贵州大学 计算机科学与工程学院,贵州 贵阳 550025)

摘要:介绍采用8051 单片机的胎面自动称量系统。该系统采用 A/D574 对采集到的胎面质量进行 A/D 转换,然 后输入单片机并与键盘预先输入的工艺要求值进行比较,不符合要求的胎面则由翻送装置放入不合格区。该自动控 制称量系统与原手动翻送装置相比,大大提高了生产效率,减轻了操作人员的劳动强度。

关键词: 胎面; A/D 转换; 单片机; 自动称量系统; 逻辑控制

中图分类号: TQ330.  $4+4$ ; TP368. 1 文献标识码:B 文章编号:1006-8171(2006)11-0679-03

单片机自 20 世纪 70 年代问世以来,由于具 有体积和质量小、抗干扰能力强、环境要求不高、 价格低廉、可靠性高、灵活性好且开发较为容易等 特点,以极高的性能价格比得到快速发展和广泛 应用。东风金狮轮胎集团有限公司的胎面称量显 示仪器为 20 世纪 60 年代初采用晶体管分立元件 制做,结构复杂、体积庞大、功耗大、精度低、故障 率高且维修极不方便。为解决这些问题,提高半 成品质量,保证称量精度,降低生产成本,决定利 用单片机设计一套简单目价格话中的胎面自动称 量系统。

#### $\blacksquare$ 胎面自动称量系统结构

胎面自动称量系统的结构如图 1 所示,胎面 自动称量控制系统结构如图 2 所示。胎面自动称 量系统支架底部的高精度压力传感器将压力信号 转换为0~5V的电压信号,并传送到单片机的数 据接收端, 经 A/D 574 处理后送入单片机 8051, 由单片机将处理后的数据通过显示程序在单片机 的显示区域显示。原称量装置是由人工讲行 LED 显示数据与工艺参数的对比,判断胎面是否 符合要求,然后通过翻送器决定取舍,翻送动作靠 人工完成。现在利用单片机通过程序计算胎面质 量,对不符合要求的胎面自动完成胎面的翻送过 程。胎面自动称量系统中的键盘用于输入相关原 始数据(如胎面的质量和长度数据),原始数据存

作者简介:夏斌(1972-),男,湖北十堰人,贵州大学在读硕士 研究生,主要从事信号传输和处理的研究。

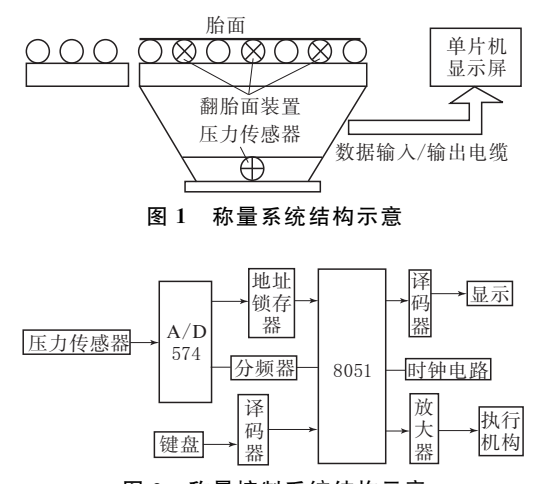

图 2 称量控制系统结构示意

储在单片机内存中,用于程序比较。

# 1.1 单片机 8051 的硬件结构

单片机 8051 的片内结构如图 3 所示[1]。按 功能由 8 个部分组成: 微处理器(CPU)、数据存 储器(RAM)、程序存储器(ROM/EPROM)、I/O 口(P0,P1,P2 和 P3 口)、串行口、定时/计数器、 中断系统及特殊功能寄存器(SFR), 它们通过 片内单一总线连接,各功能部件详细情况如下 所述。

(1) RAM: 片内有 128 B, 片外最多可扩展至  $63$  kB.

(2)ROM/EPROM · 8051 可存储 4 kB 数据。 片外最多可扩展至 64 kB。

(3)中断系统:具有5个中断源,2级中断优 先级。

(4) 定时/计数器: 2个 16 位定时/计数器, 有

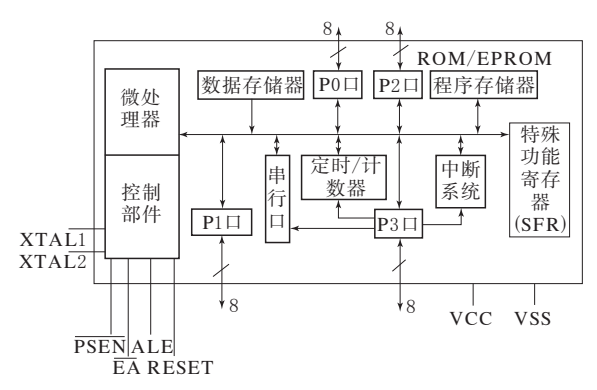

图 3 单片机 8051 的片内结构示意

4 种工作方式。

(5)串行口:1个全双工串行口,有4种工作 方式。

(6)P0,P1,P2 和 P3 口:并行 8 位 I/O 口。

(7) 特殊功能寄存器(SFR): 共有 21 个, 用于 对片内各功能模块进行管理、控制和监视。实际 上是控制寄存器和状态寄存器,是一个特殊功能 的 RAM 区。

(8)外接 RAM/ROM: 在系统未使用外部存 储器时, ALE 脚具有石英晶体的振荡频率, 可以 用作外部时钟。

图 3 中 VCC 接+5 V 电源, VSS 接地, 时钟 引脚 XTAL1 接外部晶体的一个引脚(单片机内 部是一个反相放大器的输入端,放大器构成片内 振荡器)。当采用外接振荡器时,此引脚应接地。 时钟引脚 XTAL2 接外部晶体的另一端,单片机 内部接至内部放大器的输出端。采用外部振荡器 时,该引脚接收振荡器的信号。

 $1.2 \quad A/D$ 转换

根据误差分配原则, A/D 转换至少要高于要 求的测量精度一个数量级[2],工艺要求胎面的质 量精度为 0.01, 最终 洗 择 12 位 A/D 转 换 器 AD574。其转换速度为 25 µs、精度为 0.05%,芯 片内有三态输出缓冲电路,可直接与各种微处理 器连接,能与 CMOS 及 TTL 兼容。图 4 所示为 AD574 与 8051 的接口电路。

利用该接口电路完成一次转换的程序如下 (假定转换结果高 8 位在 R2 中,低 4 位在 R3 中, 按左对齐原则)。

MAIN: MOV R0, #7CH; 选择 AD574, 并令 A0 为零。

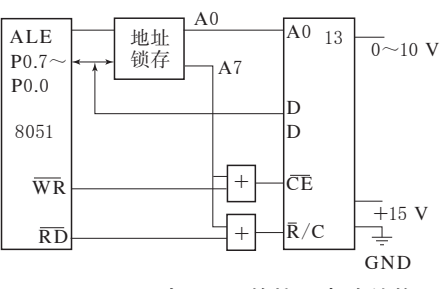

#### 图 4 AD574 与 8051 的接口电路结构

MOVX @R0,A; 启动 A/D 转换。

LOOP.NOP

JB P3.2, LOOP; 杳询转换是否结束。 MOVX A, @R0; 读取高 8 位。 MOV  $R2, A$ :存入 $R2$ 中。 MOV R0, #7DH; 令 A0 为 1。 MOVX  $A \cdot @R0 \cdot \overline{G} \times K 4 \overline{G}$ 。 MOV  $R3, A$ ;存入 $R3$ 中。

# 1.3 键盘和显示器

胎面自动称量系统选择 8 位显示器、4×4 键 盘和 8279 接口电路[3]。8279 采用外部译码方 式,经驱动后到显示器的公共阴极。显示程序流 程如图5所示, 输入中断服务程序流程如图6 所示。

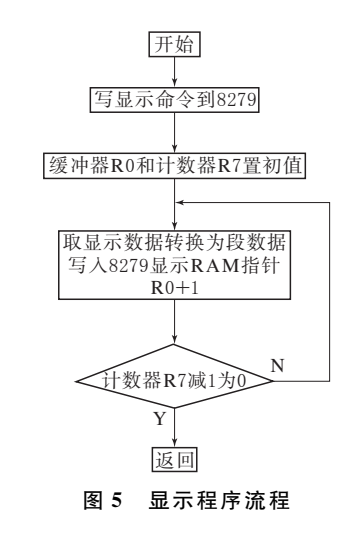

# 2 数据处理程序

### 2.1 数据采集与显示

数据采集与显示系统以显示程序为主程序。 数据采集则以外部中断方式,请求 CPU 执行服 务子程序,并将采集到的数据存放在存储器的  $20H \sim 24H$ 

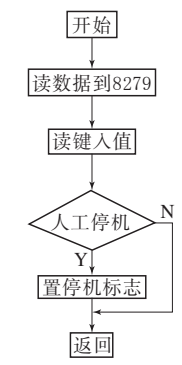

# 图 6 输入中断服务程序流程

数据采集部分程序如下所示。

**ORG 0000H** 

MAIN: CLR EX1; 禁止中断 1, A/D 转换。

**PUSH PSW** 

PUSH A

PUSH R0;保护现场。

LOOP0: MOV A, P1; 读 P1 口 A/D 结果。

JNB ACC. 4, LOOP0;判断 DS1。

JB ACC. 0, LOOP7; 判断 Q0。

JB ACC. 2, LOOP1;判断 Q2。

SETB 00H: 符号为负时为 1, 符号

位存入 20H。

AIMP LOOP2

 $LOOP1$ : CLR 00H; 符号为正时为零。

LOOP2: IB ACC. 3, LOOP3: 判断 Q3。

SETB 08H: 千位为 1, 千位存入  $21H.$ 

AIMP LOOP4

LOOP3:CLR 08H:千位为零。

LOOP4: MOV A, P1: 读 P1 口。

JNB ACC. 5, LOOP4; 判断 DS2。

ANL  $A$ ,  $\sharp$  OFH; 屏蔽高 4 位。

MOV 22H, A: 将百位存入 22H。 LOOP5: MOV A, P1; 读 P1 口。

JNB ACC. 6, LOOP5;判断 DS3。

ANL  $A$ ,  $\sharp$  OFH; 屏蔽高 4 位。

MOV 23H, A; 将十位存入 23H。

LOOP6: MOV A, P1; 读 P1 口。

INB ACC. 7, LOOP6: 判断 DS4。 MOV 24H, A: 将个位存入 24H。

**SJMP PINN** 

LOOP7: SETB 28H; 置过量程或欠量程标志。 PINN, POP RO

POP A

POP PSW: 恢复现场。

RETI;中断返回。

# 2.2 称量和自动翻送程序

称量和自动翻送程序流程如图 7 所示。其 中,最大值和最小值可以通过键盘输入,存储在单 片机的 EPROM 中,为工艺要求的合格产品的上 限和下限。

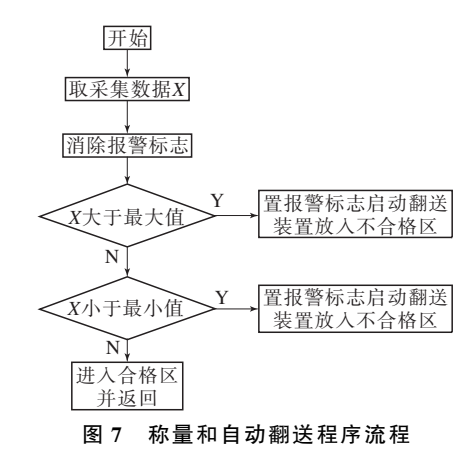

# 3 结语

胎面自动称量系统完全达到了工艺和设计要 求,运行中体现了单片机的优良性能,具有误差小 和故障率低的特点。由于 I/O 口留有余量,便于 以后增加其它功能。

# 参考文献:

- [1] 张洪润, 蓝清华, 单片机应用技术教程[M], 北京: 清华大学 出版社, 2000. 23-44.
- [2] 楼然苗,李光飞. 51 系列单片机设计实例[M]. 北京: 北京航 空航天大学出版社, 2004. 22-23.
- [3] 张毅刚,彭喜源. MCS-51 单片机应用设计[M]. 哈尔滨: 哈尔 滨工业大学出版社,2002.15-22.

收稿日期: 2006-06-14

欢迎订阅《橡胶工业》《轮胎工业》杂志、刊登广告